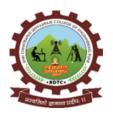

### RajgadDnyanpeeth's SHRI CHHATRAPATISHIVAJIRAJECOLLEGEOFENGINEERING

S. No. 237, Satara-Pune,NH-4,Dhangawadi, Tal: Bhor,Dist: Pune-412205 (MS),India. Website:<u>www.rajgad.edu.in</u>,EmailID:<u>scscoe@gmail.com</u>

# **Criterion 4 – Infrastructure and Learning Resources**

# **4.3IT Infrastructure**

### 4.3.2 Student – Computer Ratio (A. Y. 2022 - 2023)

| Sr. No.              | Title                                                           |
|----------------------|-----------------------------------------------------------------|
| 1                    | Student – Computer Ratio (A. Y. 2022-2023)                      |
| 2                    | Total Number of Computers available in the Institution(2022-23) |
| 3                    | Last Page of Computer Stock Register                            |
| 4                    | Photograph of Computer Lab.                                     |
| Link for<br>Document | https://www.rajgad.edu.in/AQAR22-23/Cr4/4.3.2.pdf               |

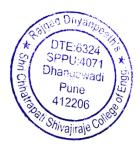

**Principal** Rajgad Dnyanpeeth's Shri Chhatrapati Shivajiraje College of Engg. Dhangawadi, Pune-412206

| Year      |      | udents enrolled in the<br>astitution | Number of<br>Computers for<br>Students Use | Students :<br>Computer<br>Ratio |
|-----------|------|--------------------------------------|--------------------------------------------|---------------------------------|
|           | FE   | 174                                  |                                            |                                 |
| 2022-2023 | SE   | 275                                  | 308                                        |                                 |
| 2022-2025 | TE   | 261                                  | 500                                        | 3.1:1                           |
|           | BE   | 279                                  |                                            |                                 |
| Т         | otal | 989                                  | 308                                        |                                 |

# 1. Student – Computer Ratio (A. Y. 2022 -2023):

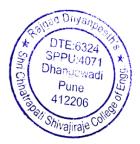

| Name of Department     | Name of Lab / Facility | Number of Computers |
|------------------------|------------------------|---------------------|
|                        | Programming Lab        | 20                  |
|                        | Software Lab           | 30                  |
|                        | Computer Center        | 65                  |
| Computer Engineering   | Database Lab           | 20                  |
|                        | Computer Network Lab   | 20                  |
|                        | Project Lab            | 20                  |
|                        | Operating Systems Lab  | 20                  |
|                        | Hardware Lab           | 10                  |
|                        | Department office      | 03                  |
|                        | Department staff       | 09                  |
| Civil Engineering      | Civil Computer Lab     | 24                  |
|                        | Department staff       | 08                  |
|                        | Simulation Lab         | 20                  |
| E & TC Engineering     | E&TC Computer Lab      | 16                  |
|                        | Department staff       | 11                  |
| Mechanical Engineering | Mechanical CAD/CAM Lab | 30                  |
|                        | Department staff       | 11                  |
| FE                     | FE Department Office   | 05                  |
| Exam                   | Exam Section           | 01                  |
| Office                 | Central Office         | 12                  |
| Library                | Central Library        | 12                  |
| Store                  | Central Store          | 02                  |
|                        | Total Systems          | 369                 |

## 2. Total Number of Computers available in the Institution (2022-23):

**Note:**Total 308 Computers are used for Students and remaining 61 Computers are used for staff and administrative peoples.

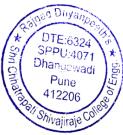

| 46.        |                       |                                                                                                    | Quantity             | Ra.           |        | Tal. Bhor, Dis |         | 1.1            |                                                                |                                         | Sign                                | Cian             |
|------------|-----------------------|----------------------------------------------------------------------------------------------------|----------------------|---------------|--------|----------------|---------|----------------|----------------------------------------------------------------|-----------------------------------------|-------------------------------------|------------------|
| Date       | Bill No./<br>Purchase | Material Description                                                                                      |                      | •             | 3      | Rs.            | Ps.     | Dead Stock No. | Dealer's Address                                               | Remark                                  | Lab<br>Incharge                     | Sign<br>Principa |
| Date       | Order                 |                                                                                                    | 10000                | 2 01 -        |        |                |         | ROTC/SCSCOEL   |                                                                |                                         |                                     |                  |
|            |                       | Smart classroom                                                                                           | et                   | 182204        | F      |                |         | 2012-23 (comp) |                                                                | Transfer to                             |                                     |                  |
| 1          |                       | Smart crisen 84                                                                                           | CONTRACTOR OF STREET |               |        |                | 1.0.07  | 1032/01        |                                                                | S.Edas                                  | 4.8 240                             | 1.12             |
| 08/06/22   | 014                   | Smart classment<br>projector Scrien P4"<br>cailing mount leit<br>Vit & fower cable<br>Vit & Laching Cable |                      |               |        |                | Ges 1   |                | Quipment                                                       | YOIM                                    |                                     |                  |
| ojvet      |                       | Contraction 10                                                                                            |                      | 246101-       | 5      |                |         |                | India Put                                                      |                                         |                                     |                  |
|            |                       | VGA & Toward Cabinet                                                                                      | 0                    | 246101-       | F      |                | -102    | 46             | Itd.                                                           | 1                                       |                                     |                  |
|            |                       | metal locaria                                                                                             | 101                  | - A           | 1      |                |         |                | and the second                                                 |                                         |                                     |                  |
|            |                       | VGA & Fower canton<br>metal Locking Casind<br>multimedia long                                             | 101                  | GST AM        | pout   | 10170          |         |                | The Handler                                                    | una l                                   |                                     |                  |
|            |                       | thew projector                                                                                            |                      |               | -      | 53,00          | 1-      | -              |                                                                | 1                                       |                                     |                  |
|            |                       |                                                                                                    |                      |               |        |                |         | PDTCISCSCOE    |                                                                |                                         |                                     |                  |
|            |                       | 1                                                                                                    | 05822121             | 2)A (^)       | 000    |                |         | 2122-23 Comp   |                                                                |                                         |                                     |                  |
|            |                       | 110,000                                                                                                   | 011                  | 2.6           | -      | 35,990         | -00     | 1033/01        | Indra-tech                                                     | Franker                                 |                                     | 1                |
| nglin      | 6692                  | Printer MI-CLOPK                                                                                          | 101=                 | 9.0           |        | 201234         |         | 10-            | Pine                                                           | To Account                              |                                     | Vice of a        |
|            |                       | 1-3-80                                                                                                    |                      |               |        | -              | C Lines |                | 1                                                              | Department                              | -                                   | 1                |
|            |                       |                                                                                                    |                      |               |        |                |         |                | +                                                              | Perporting                              |                                     |                  |
|            |                       |                                                                                                    |                      | 00            | .00    |                | -       | a 1. 1         |                                                                |                                         |                                     |                  |
|            |                       | 116 - dist gills?                                                                                         |                      |               | 1      |                |         | RPTCLSCSCOE    |                                                                |                                         |                                     |                  |
|            |                       | thefet distant                                                                                            | .0                   | 5570          | -824   | 19718          |         | 1034 03to      | United Solutions                                               | ILPS                                    |                                     |                  |
| 23-9-22    | 1000                  | Fan-for GoldvAUPS                                                                                         | 103                  | GST-          | toob   |                | -00     | 1.             | CANTON OF SMALL                                                | 01-2                                    |                                     |                  |
|            |                       | M#                                                                                                    |                      | 1851-0        |        |                |         | 3              |                                                                |                                         |                                     |                  |
|            |                       | 1 11                                                                                                    |                      |               | -      |                |         |                |                                                                |                                         |                                     |                  |
|            |                       |                                                                                                    |                      |               | -      |                | -       |                | ALL MARKEN THE                                                 |                                         |                                     |                  |
|            |                       |                                                                                                    |                      |               |        |                |         |                | -                                                              |                                         |                                     |                  |
|            |                       |                                                                                                    | No.                  |               |        |                | 32.31   | RDTC/SCSCOE    |                                                                |                                         |                                     |                  |
| 12.39      |                       | ante                                                                                                    | -                    |               |        |                | - 32    | 2012-23 COMP   | the for the set                                                |                                         |                                     |                  |
| 24-11-22-1 | 1531                  | Viewe Sonie PASO3XP                                                                                       | 0                    | 314000        | -      | 972001         | -       | 1035/01/03     | willing the Will                                               |                                         |                                     |                  |
| e diasons  | WELLEY W              | A)6 × 5 way muntu                                                                                         | 100 0 0010 1         | 5000          |        | 7950/          | -       | A              | 11 44                                                          | house                                   | ~                                   | MARI             |
| etistaar.  | 2 harrist             | Auto tak screen                                                                                           |                      | on itawagosit | ( Late | -              |         |                | Aptil office                                                   | 10                                      | Ø                                   | rincipal         |
|            | State State           | B) LG-PCM-3F (elling                                                                                      | 03                   | 12801-        |        | 3750/          | -       | B              | Cane 11t                                                       | F.L.                                    | <u>संयाटु</u> क                     | Doyanpeet        |
|            | -                     | mount kit                                                                                                 | 0.2                  | 11001         |        |                |         | Carl Street    | 1td "11                                                        |                                         | भी जिल्लामार्ग, भे<br>जिल्लान्स् हो |                  |
|            |                       | Projective Safety                                                                                         | oz.                  | 2250/         | -      | 07201-         | -       | C              | 1.                                                             | A RIA                                   | Call I                              |                  |
|            |                       | Cage                                                                                                    |                      | -             | -      | 3750/-         | -       |                | Head of Department                                             | and and and and and and and and and and | KRa<br>S                            |                  |
|            |                       | D) VGA Cotto                                                                                              | <u></u>              | 0873          | -      | 312123         | 60      | D              | Dept. Computer Engineering<br>Chh. Shivajiraje College of Engg | lege of C                               | 1.9/3/                              | -                |

# **3.** Last Page of Computer Dead Stock Register :

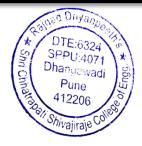

|          |                       |                                                                                                    | Quantity   | Rs.     |      | Tal. Bhor, Dis        |                                         |                    |                                                                                                    |             | Sign            | Cian             |
|----------|-----------------------|----------------------------------------------------------------------------------------------------|------------|---------|------|-----------------------|-----------------------------------------|--------------------|----------------------------------------------------------------------------------------------------|-------------|-----------------|------------------|
| Sr. Date | Bill No./<br>Purchase | Material Description                                                                                                    |            | PRD.    | P    | Rs.                   | Ps.                                     | Dead Stock No.     | Dealer's Address                                                                                                    | Remark      | Lab<br>Incharge | Sign<br>Principa |
| lo.      | Order                 |                                                                                                    |            |         | 1    |                       |                                         | RDTC               |                                                                                                    |             |                 |                  |
|          |                       | bell offiplen 3040.                                                                                                    | 33         | 12500]- |      |                       |                                         | 2022-23 (OMP)      | Jung and the as                                                                                                    | Franker     | La li           | 1. Deal          |
|          |                       | SEE Desictop 6 h<br>Gen IS 6th Gen<br>8 GB AAM                                                                                                    | 00         | (1.20)0 | T.C. | 4.07,500              | -                                       | 1036/0110          | shreyas It                                                                                                    | 1 To 20PC   |                 |                  |
| 22/02/23 | BillNool              | STE IS 6th Gen                                                                                                    | N.A.       |         | San  |                       |                                         | 33                 | 0                                                                                                    | Project Lab | 68.             |                  |
|          |                       | S GB RAM                                                                                                    | 33         | 2001-   | 1    |                       |                                         |                    | solutions                                                                                                    | 217033      |                 |                  |
|          |                       | and CSD                                                                                                    | 33         | 2001-   | -    | 6600 (-               | -                                       | and the second     | and and and                                                                                                    | PC Language |                 |                  |
|          |                       | USB. 3.0. Ports                                                                                                    |            | -       | -    |                       |                                         |                    | A BLOCKET AL                                                                                                    | Lab         |                 |                  |
|          |                       | pen HOMI To                                                                                                    |            | -       | -    | 4,1411                | TD =00                                  |                    | Level here                                                                                                    |             |                 |                  |
|          |                       | Vat                                                                                                    | - We       |         | -    | The second            |                                         |                    | Mar Singer and                                                                                                    | 100         |                 |                  |
|          |                       | Vat                                                                                                    | Tel Person | 10      | -    |                       |                                         |                    | A Contra Sec. 10                                                                                                    |             |                 |                  |
|          |                       |                                                                                                    | males-es   | 2       |      | 1.10                  |                                         | RDTCLSCSCOF        | BOW INTO                                                                                                    | 1000        |                 |                  |
|          | -                     | in alory                                                                                                    | al ser à   |         | 1.1  |                       |                                         | 2022-23 6MP1       | and the second                                                                                                    | transfor    |                 |                  |
| -        |                       | HP Bradesk 400 (23-54                                                                                                    | 20         | 12,200  |      | 24,4000               | 1-                                      | 103701000          | shreyash                                                                                                    | 05 Lab      |                 |                  |
| 25/03/23 |                       |                                                                                                    |            | 3150    |      | 631100                | Concession of the local division of the | 1                  | It solutions                                                                                                    | 05 100      |                 |                  |
|          |                       | Den -HP-lenove                                                                                                    | 10         | 70      |      | -                     |                                         | 1038               | -H Solutions                                                                                                    |             |                 | 1000             |
|          |                       | HP-150 wind                                                                                                    | 20         | TSU     |      | 15,000                | 1                                       | 1039               | in the second second second second second second second second second second second second second second second                                                                                                    |             |                 |                  |
|          | -                     | keyboard                                                                                                    | 100-22122  |         |      | -                     | and the second                          | and the second     | and the second second s |             | -               |                  |
|          |                       |                                                                                                    |            |         |      | -                     | -                                       |                    | The second second second second second second second second second second second second second second second se                                                                                                    |             |                 |                  |
|          | 2700                  |                                                                                                    |            |         |      | and the second second |                                         |                    | and caned                                                                                                    |             |                 |                  |
|          | /                     | and the second second second second second second second second second second second second second second second                                                                                                    |            |         | -    | -                     | -                                       | 1                  | Alan and                                                                                                    | de transie  |                 |                  |
|          |                       | 1                                                                                                    |            |         | -    |                       |                                         | ROTC SCSCOE        | lexe                                                                                                    | -           |                 | -                |
| 28/04/23 | Bill No-65            | peu vostro 3400                                                                                                    | -          |         | -    |                       | -                                       | 2012-24 compl      | BARA                                                                                                    | Transfer    |                 | -                |
|          | -                     | Laptop -                                                                                                    |            |         |      | 1                     |                                         | 1040/11002         | computer                                                                                                    | To Account  |                 | -                |
|          |                       | - cis - 12th gen [89b]                                                                                                    | 2          | 90682   |      |                       |                                         | and the second     | Mau                                                                                                    | Department  |                 |                  |
| -        |                       | sh gb ssd / 1411                                                                                                    | 601        | ast -   | 163  | 231-                  |                                         | and the second     | Coldie to Star                                                                                                    | CAN' RPTC   |                 | -                |
| -        |                       | FHO WVA AGININ                                                                                                    |            | -       | 1    | 1                     | -                                       |                    | and a lite                                                                                                    | (200)       |                 |                  |
|          |                       | UH/msa 2021                                                                                                    |            | -       | T    | -                     |                                         | and and            | the same for and a                                                                                                    | AR          |                 | -                |
|          |                       | Carbon black / bag                                                                                                    |            |         | -    |                       |                                         |                    | Same and an                                                                                                    | RARE        |                 | -                |
|          |                       |                                                                                                    | RIN        |         | -    | 10700                 | 1-                                      |                    | an raise as                                                                                                    | an          |                 |                  |
|          | -                     |                                                                                                    |            |         | -    |                       |                                         | 5                  | mandel Concern                                                                                                    | Section 1   | A               | K                |
|          | -                     | a management                                                                                                    |            | -       | -    |                       |                                         | BD                 | 15 + 1001 + 200                                                                                                    |             | N               | -                |
|          | 1500                  | and the second second s |            |         | -    | 1                     | 1                                       | lead of Department | and in the                                                                                                    | 1           | Principal       | tace of Fireda   |

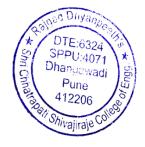

| 48. |          |                       | Shri Chha             |              |      | late   |        |     | of Engineer<br>st. Pune | 8                  |               |                      |                |
|-----|----------|-----------------------|-----------------------|--------------|------|--------|--------|-----|-------------------------|--------------------|---------------|----------------------|----------------|
|     |          |                       | ription               | Quantity     | Rs.  | Pa     | To     | tal | Desidential             | Destada Addassa    |               | Sign                 | Sign           |
| Sr. | Date     | Bill No./<br>Purchase | Material Description  |              |      |        | Rs.    | Ps. | Dead Stock No.          | Dealer's Address   | Remark        | Lab<br>Incharge      | Principal      |
| No. |          | Order                 |                       | 1            |      | -      |        |     | RDTC SSOE               | harm well and      | and a start   |                      |                |
| -   |          |                       | 2 mp 16 channel       | 2            |      | -      | 5000 C |     | comp/2023-24            | Marina ma          |               |                      |                |
| -   | o dostas | Bill No               | 2 mp & ch             | 1            |      |        | 10,600 |     | 1041/01                 | The States         |               | Sec. 19              | aller free     |
| -   | BUT      |                       | 2 mp 4 ch             | 17           |      |        | 3450   |     | to 27                   | and the second     |               |                      |                |
| -   |          | 333                   | 2 mp It ballet come   | 4            |      |        | 39,600 |     |                         |                    |               |                      |                |
| -   |          |                       | 2 mp It Done comerca  | 01           |      |        | 15,000 |     |                         |                    |               |                      |                |
|     |          |                       | 124 10 A power supply | -01          | 1000 |        | 800    |     |                         | ut have rate       |               |                      |                |
|     |          | -                     | Comps) Supply         | (05          | -    |        |        |     |                         | Types 22           | All           |                      |                |
|     |          | -                     | on power output       | -9-          |      |        | 5400   |     |                         | hand ada           |               |                      |                |
|     |          |                       |                       | 1930         |      |        |        |     | C.C.                    | As here            | compus.       |                      |                |
|     |          |                       | 111 CON COUST         | 100          | 121  |        | 73340  |     | The Carlos of the       |                    | Carpos        |                      |                |
| _   |          |                       | pric box 4X4          | 27           |      | -      | - 811  |     |                         | Rei Kalina         |               |                      |                |
|     |          |                       | 2 TR WD               | 1            |      | 1 202  | - 4400 |     |                         |                    |               |                      |                |
|     |          | -                     | 178 WD                | 3            |      | 1 1211 | 10050  |     |                         |                    |               |                      |                |
| -   |          | -                     | 241 pipe              | 160          |      | 1. 1.  | - 7200 |     |                         |                    |               |                      |                |
|     | -        | -                     | 3×4 band              | 360          | -    | _      | 2880   |     |                         |                    |               |                      |                |
| _   |          |                       | 1" pipe               | 40           |      |        | -2200  |     |                         |                    |               |                      |                |
| 1   |          |                       | 1" bond cepper        | 70           | -    | _      | - 840  |     |                         |                    |               |                      |                |
| -   |          |                       | GU Racle with switch  | h_1          | -    |        | -1850  |     |                         |                    |               |                      |                |
| -   |          |                       | beard                 | - Laracia II | -    |        |        |     |                         |                    |               |                      |                |
| -   | -        |                       | 2V -I                 | 4            |      |        | 3900   |     |                         |                    |               |                      |                |
| _   |          |                       | Screw Clip 20 mm,     | 1            |      |        | 3100   |     |                         |                    |               |                      |                |
|     |          |                       | 25mm 250 mm coll.     | 12           |      |        | 3290   |     |                         |                    |               |                      |                |
| -   |          |                       | LAN Cable, AJ 4520    |              |      |        | 8344   |     |                         |                    |               |                      |                |
|     |          |                       | Connect D-Link        | 1            |      |        | 1280   |     |                         |                    |               |                      |                |
|     |          |                       | 418 power Connect     | × 30         |      | -      | 600    |     |                         |                    |               |                      |                |
|     |          |                       |                       |              | -    |        | 1550   |     |                         |                    |               |                      |                |
|     |          |                       | BNS connector for     |              |      | -      |        |     |                         |                    |               |                      |                |
|     | 2.5      | 1                     | Camera power sb       | 1            | -    | 1      | 1720   |     |                         |                    |               |                      |                |
|     |          |                       | Jr model Camero       | 27           |      |        | 9450   |     |                         |                    |               | ta                   | A              |
| 1   | 1        |                       | filing & install      | 1            |      | _      |        | -   | Ba                      | (Stanger           | 1000          |                      | 14             |
|     |          |                       |                       |              |      | _      |        |     | - Head of Depar         | tment Pegg         | ere o         | Princip              | al<br>Inglas   |
| +   | T STORE  |                       |                       | Total.       | -    |        | 211210 | 54  | Dept. Computer En       | incerning at Sonat | 25 00 3 Bat 3 | ซาสถาสมสต์ รับประกับ | College of Fin |

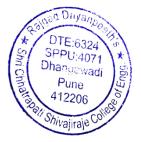

|          |          |                       |                                         | Quantity | Ra  | Ite | College of<br>Tal. Bhor, Dist. |             | t. Pune            | 0                    |                        |             |                   |
|----------|----------|-----------------------|-----------------------------------------|----------|-----|-----|--------------------------------|-------------|--------------------|----------------------|------------------------|-------------|-------------------|
| r.<br>0. | Date     | Bill No./<br>Purchase | Material Description                    | Quantity | Rs. | A   | Tot<br>Rs.                     | Ps.         | Dead Stock No.     | Dealer's Address     | Remark                 | Sign<br>Lab | Sign<br>Principal |
|          |          | Order                 | and classmont                           |          |     | 1   |                                | rs.         |                    |                      |                        | Incharge    |                   |
| -        |          |                       | Digital classword<br>Sciution projector |          |     | 1   | 56,000                         | -           | ond and            |                      |                        |             |                   |
| -        | al oli i | STIINVI               |                                         | -        |     | 1   |                                |             | RDTClscscoel       |                      |                        |             |                   |
| -1       | TOSILS   | 08/23/2               | al snoker system                        | of       |     | +   |                                | 1           | 1042 Las           | Shardatech           | D                      |             |                   |
| T        |          | 0-1-0-                | a hower capte                           | all      |     | +   |                                |             |                    | edu.                 | TO FE                  |             |                   |
| T        |          |                       |                                         | 010      |     | 1   |                                |             |                    | equipments           | Pepartmul              | -           |                   |
| T        |          |                       | P) wall menny MI                        |          |     | 1   |                                |             |                    | India . Put          | Paparma                |             |                   |
|          |          |                       | (c) metal cepiper                       |          |     | -   |                                |             |                    | Itd.                 |                        |             |                   |
|          |          |                       | ) projector Long                        |          |     | -   |                                |             |                    |                      |                        |             | 1.1.1             |
| -        |          |                       | Throw                                   |          |     |     | - <u>561000</u>                | -           |                    |                      |                        | 1           |                   |
| -        |          | 1                     |                                         |          |     |     |                                |             |                    |                      |                        |             |                   |
| -        |          |                       |                                         |          |     |     |                                |             |                    |                      |                        |             |                   |
| +        |          |                       |                                         | 10229.03 |     |     |                                |             |                    |                      |                        |             |                   |
| -        |          | -                     |                                         |          |     |     |                                | BD          |                    |                      | ~                      |             |                   |
| +        | -        |                       |                                         |          |     |     | - Pead                         | of Depart   | 2×01-1-1-1         |                      | NOW.                   |             |                   |
| -        | -        |                       |                                         |          |     |     | Co                             | inputer For | preering # sppU:40 | ि हिं भगारतर D       | cipal                  |             |                   |
|          |          | -                     |                                         |          |     |     |                                | adi, Pune   | 12206 2 4120       | 1/8/ Da Trugingi Shi | Train College of Fires |             |                   |
|          |          | 1                     |                                         |          | 1   |     | 1                              |             | Car In             | JANGGAR WI, B        | Hor, Pune-412 366      |             |                   |
|          |          |                       |                                         |          |     | 13  |                                | 1000        |                    |                      |                        |             |                   |
|          |          |                       |                                         |          |     |     |                                |             |                    |                      |                        |             |                   |
|          |          |                       |                                         |          |     |     |                                |             |                    |                      |                        |             |                   |
|          |          |                       |                                         |          |     | -   |                                |             |                    |                      |                        |             |                   |
|          |          |                       |                                         |          |     | -   |                                |             |                    |                      |                        |             |                   |
|          |          |                       |                                         |          |     | -   | -                              |             |                    | 1                    |                        |             | 1                 |
|          |          |                       |                                         |          |     |     | -                              |             |                    | 1                    |                        |             |                   |
|          |          |                       |                                         |          |     |     | -                              |             |                    | - 01-                |                        |             |                   |
|          |          |                       |                                         |          |     |     | -                              | 1000        |                    | -                    |                        |             |                   |
|          | 4.4.1    |                       |                                         |          | -   |     | -                              |             |                    |                      |                        |             |                   |
|          | -        |                       |                                         |          |     | -   | -                              |             |                    | 11                   |                        |             |                   |
|          |          |                       | - Chailes of the second                 |          | -   |     | -                              |             |                    |                      |                        |             |                   |
|          |          | 1 million             |                                         |          | -   |     | /                              |             |                    | :                    |                        |             |                   |

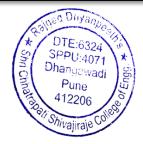

#### 4. Photographs of Computer Lab:

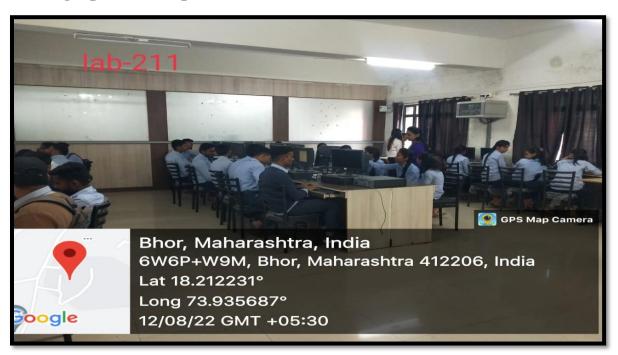

#### **Programming Lab**

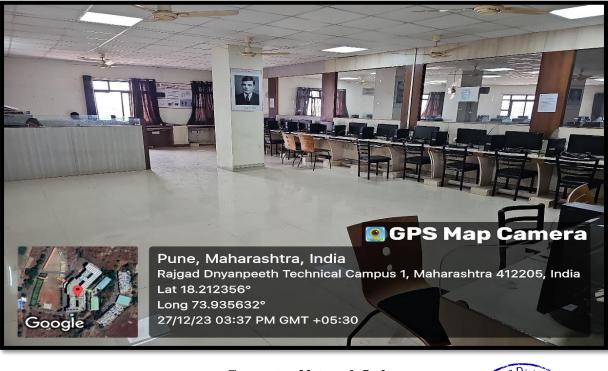

**Computer Network Lab** 

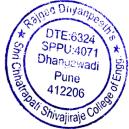

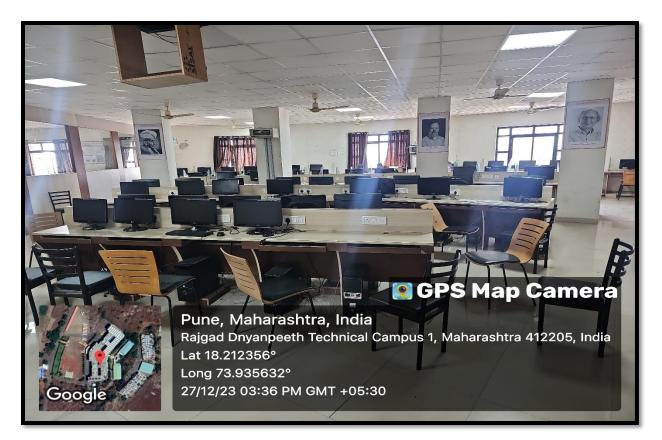

**Central Computer Lab** 

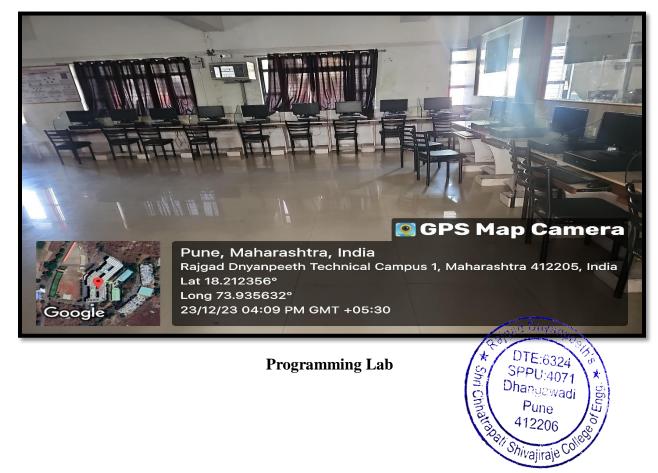

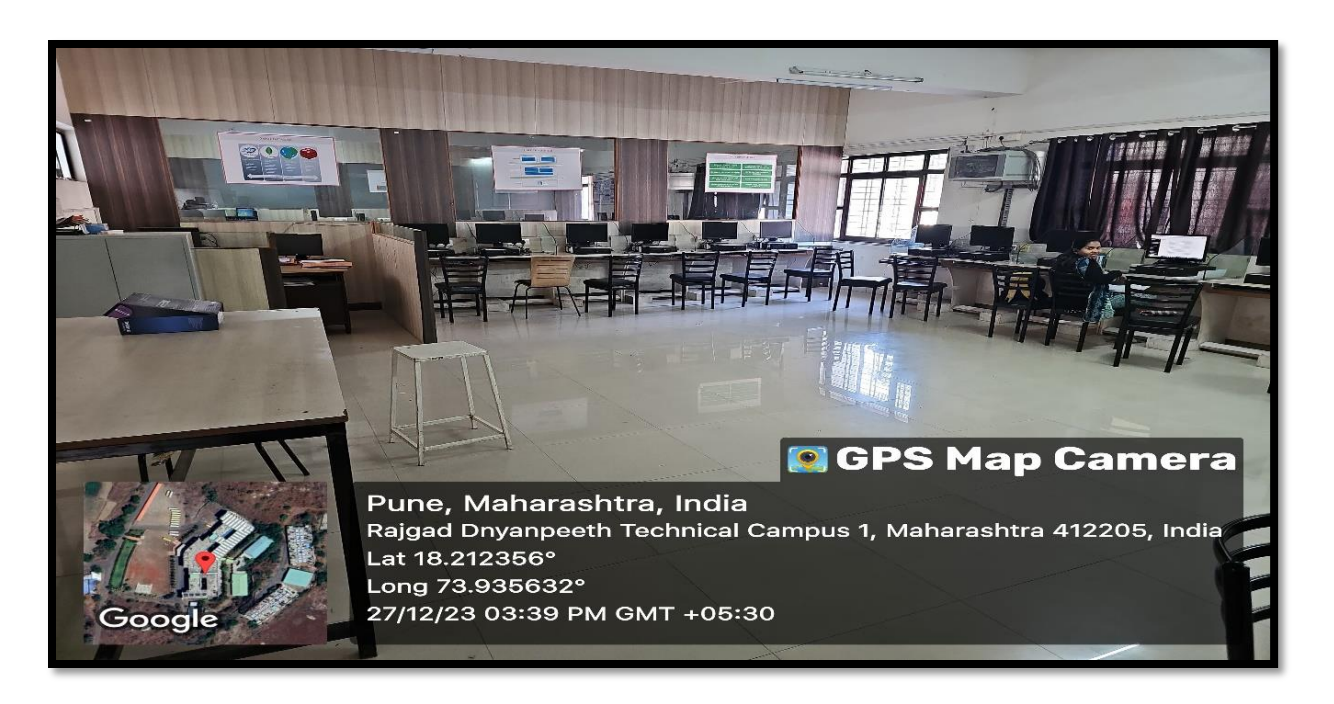

**DBMS LAB** 

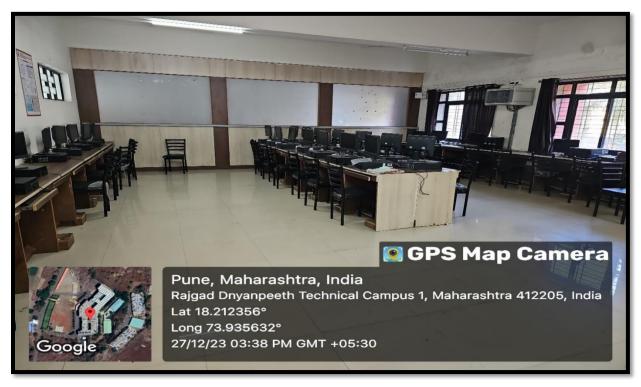

Language Lab

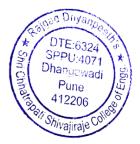

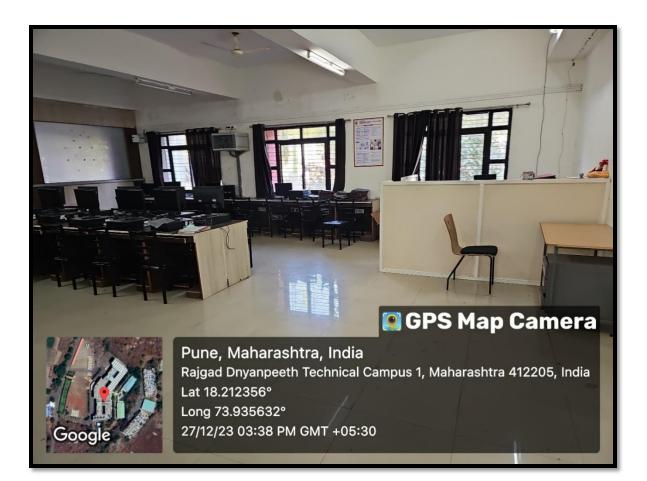

#### Language Lab

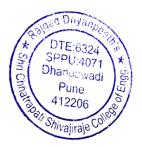